## **Orientation 2024 INFORMATION TECHNOLOGY (IT) & EDTECH**

## **INFORMATION FOR NEW STUDENTS**

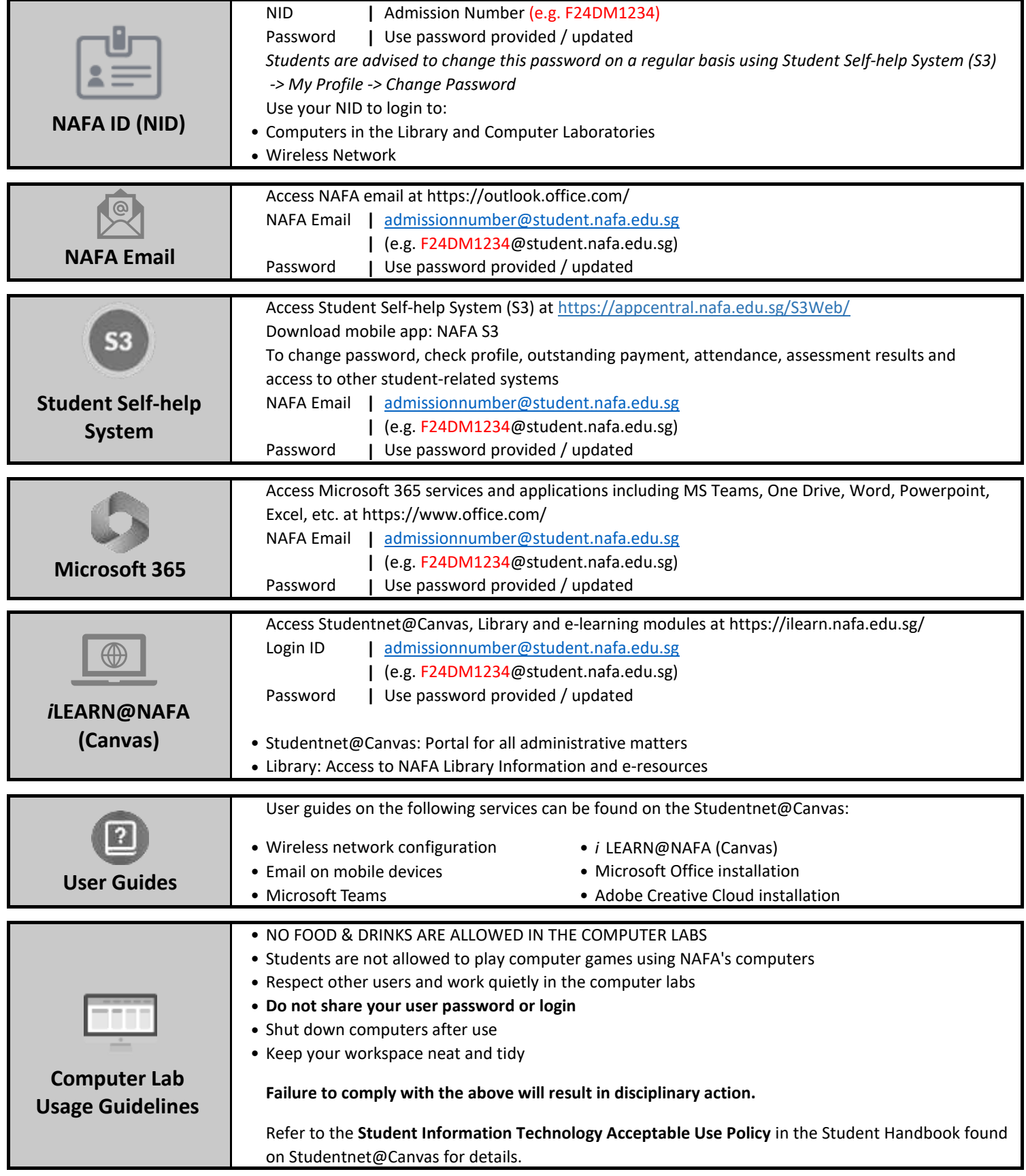

## **INFORMATION TECHNOLOGY (IT) & EDTECH NAFA WOW 2024**

## **INFORMATION FOR NEW STUDENTS**

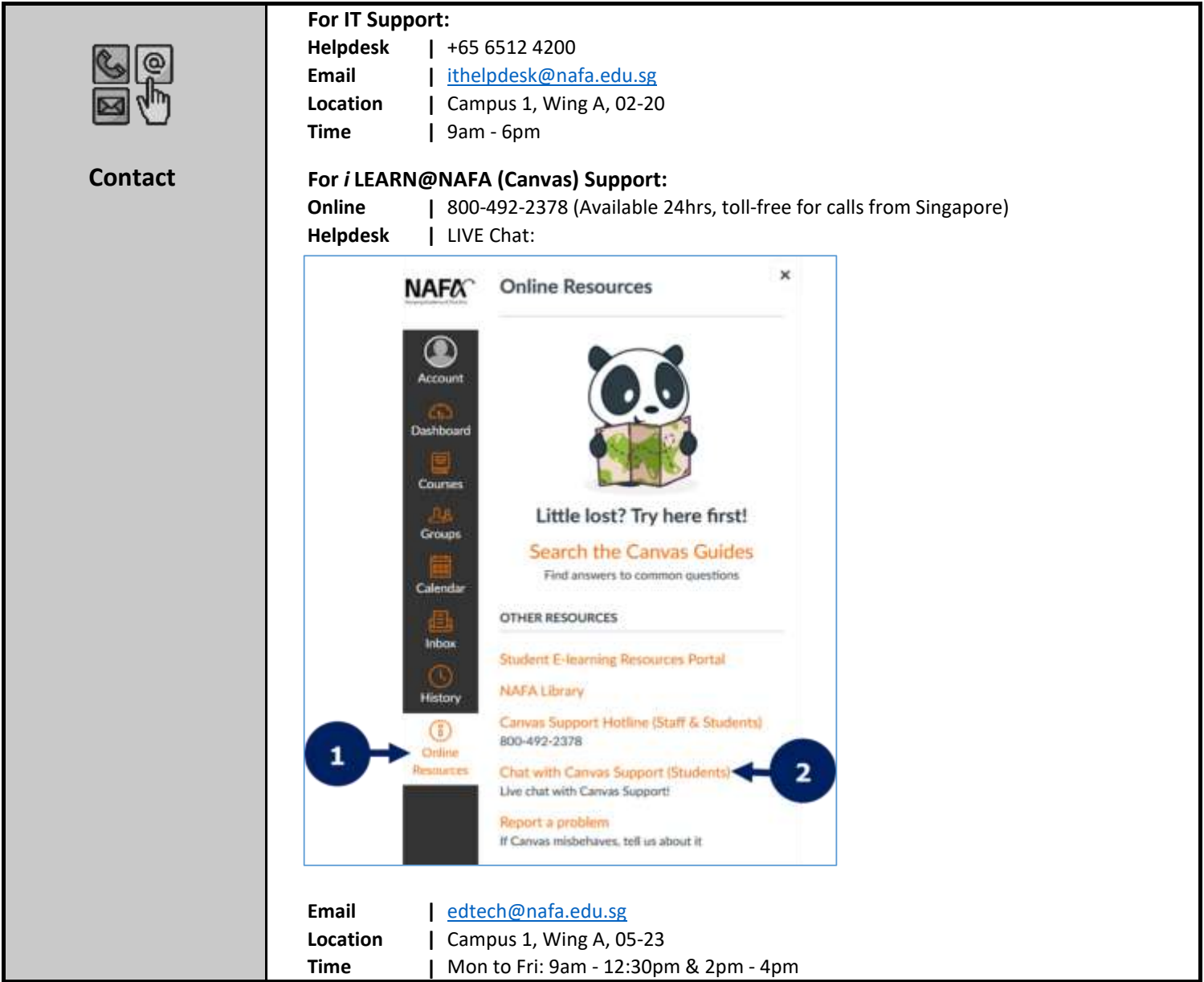